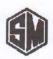

# SIMMONDS MARSHALL LIMITED

Regd. Office & Factory:

Plot No. C-4/1, Phase II, Chakan, MIDC Bhamboli, Khed, Pune-410 501, Maharashtra.

Tel.: (91-02135) 683939 / 683900 E-Mail: sml@simmondsmarshall.com CIN: L29299PN1960PLC011645 Admn. & Sales Office:

Apeejay Chambers, 5, Wallace Street, Fort

Mumbai-400 001, Maharashtra.

Tel.: (91-022) 66337425 / 7426 / 7427 E-Mail: sales@simmondsmarshall.com Website: www.simmondsmarshall.com

Date: September 30, 2023

To,
Corporate Relationship Department
BSE Limited,
Phiroze Jeejeebhoy Towers,
Dalal Street, Fort,
Mumbai - 400 001

Scrip Code: 507998

Sub: Details of Voting Results of the 63rd Annual General Meeting (AGM) of the Company held on September 28, 2023.

Dear Sir(s),

We hereby submit the Voting Results as required under Regulation 44(3) of the listing regulations of the business transacted at the Annual General Meeting of the Company held on Thursday, September 28, 2023 at 11:00 a.m. (IST) through two-way Video Conferencing ("VC") / Other Audio Visual Means ("OAVM"),

Kindly take the above intimation on your record.

Thanking you,

Yours faithfully, For SIMMONDS MARSHALL LIMITED

NAVROZE
SHIAMAK
SHIAMAK
MARSHALL
Date: 2023.09.30
MARSHALL 13:23:01 +05:30

N. S. MARSHALL MANAGING DIRECTOR (DIN: 00085754)

Encl: as above.

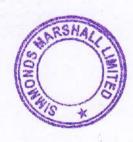

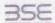

|     | XBRL Excel Unitry                                                                                                    |
|-----|----------------------------------------------------------------------------------------------------|
| 4.  | Pasicing                                                                                                    |
| 2 - | Before and texts                                                                                                    |
| 3.  | ade to the second second secon |
| 4.  | mart 90 Me                                                                                                    |
| 5.  | Science for Differ Kindler Results                                                                                                    |
|     | - Indiana the calculations at all fifty                                                                                                    |

#### 1. Overview

The excell utility can be used for creaking the XBRL/XML file for effing of Voting Result

XBPL filling consists of two processes. Firstly generation of XIBIL/XVIII, file and upload of generated XBRL/XVIII. file to BSE system Centure Website (www.listing.bueindia.com).

1. The version of Microsoft Evcel in your system should be Microsoft Office Excel 2007 and above.

2. The system should have a file compression software to unzip excel utility file.

2. Make sure that you have downloaded the latest Excel Utility from BSE Website to your local system.

4. Make sure that you have downloaded the Chrome Browner to view report generated from Excel utility

Plazare mable the Macros of disabled; as per instructions given in manual, as that all the functionalities of Exist (this) works fine. Please first go through Finable Macro - Manual attached with Jop File.

|   | 3 Index                                      |                 |
|---|----------------------------------------------|-----------------|
| 1 | Details of general information about company | \$6205.89       |
| 3 | Voting Result By Companies                   | Strillas Euroba |
| - | Veting Wasult Fermat                         | hesisten        |

#### 4 Import XBRL file

1. Now you can import and view previously generated XBAL files by clicking Import XBAL button on General

#### 5. Steps for Filing Vering Result

Fill up the data favigace to each field of every section in the sheet to provide applicable data in correct format. (Formats will get reflected value eller data.)
 the pasts special command to paste calls from other sheet.
 see "North butten (corn" in 16 biggle between the sheets.

II. Validating Sheets: Click on the "Validate" button to assure that the sheet has been properly filled and also data has been transposed in proper format. If there are some errors on the sheet, excel utility will prompt

III. Validate All Sheets: Clock on the "Horse" butter, And then click on "Validate All Sheet" butter to ensure that all sheets has been properly filled and validated successfully. If there are some errors on the sheet, excel order, will proved you about the same and stop validation at the same time. After correction, once again follow the same procedure to validate all Sheets.

Excel Utility will not allow you to pererate XBRL/XML until you rectify all errors.

TV. Generate XML: Excel undity will not allow you in generate XBEL/2ML unless successful validation of all steed is conglished, live click on Generate XML (VML) file.

Save the XBEL\_XML file in your desired felder in local system.

V. Generate Report : Excel Utility will allow you to generate Report. Now chick on Generate Report to

generate html report.

Save the HTML Report file in your desired folder in local system.

- To view MTHL Report open "Chrisme Web Brawser".

To print report in PDF format, Click as point butter and save as PDF.

VI. Upload XML file to BSE Listing Center: For uploading the XIBFL/XML file generated through. Utility, logic to BSE Listing Center and upload generated and file. On Upload screen provide the required information and proper to select XML file and submit the XML.

#### 6. Fall up the data in execl utility

1. Calls with red fonts indicate mandatery fields.

2. If mandatory field is left empty, then Litelity will not allow you to proceed further for generating XML

3. You are not allowed to enter data in the Gray Cells.

4, If fields are not applicable to your company then leave it blank, to not insert Zero unless it is a mandato

5. Date provided must be in current format, otherwise Utility will not allow viru to proceed further fall generating XML.

5. Select data from "Grepdown list wherever applicable.

7. Adding Notes Click on Add Notes button to add notes

ENERS!

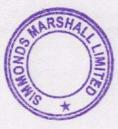

Home

Validate

Import XML

| General information about company                                                           |                           |  |  |  |  |
|---------------------------------------------------------------------------------------------|---------------------------|--|--|--|--|
| Scrip code                                                                                  | 507998                    |  |  |  |  |
| NSE Symbol                                                                                  |                           |  |  |  |  |
| MSEI Symbol                                                                                 |                           |  |  |  |  |
| ISIN                                                                                        | INE657D01021              |  |  |  |  |
| Name of the company                                                                         | SIMMONDS MARSHALL LIMITED |  |  |  |  |
| Type of meeting                                                                             | AGM                       |  |  |  |  |
| Date of the meeting / last day of receipt of postal ballot forms (in case of Postal Ballot) | 28-09-2023                |  |  |  |  |
| Start time of the meeting                                                                   | 11:00 AM                  |  |  |  |  |
| End time of the meeting                                                                     | 11:17 AM                  |  |  |  |  |

Prev

Next

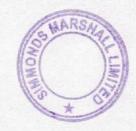

Home

Validate

| Scrutinizer Details                       |                  |  |  |  |  |
|-------------------------------------------|------------------|--|--|--|--|
| Name of the Scrutinizer                   | Mr. Mahesh Soni  |  |  |  |  |
| Firms Name                                | GMJ & Associates |  |  |  |  |
| Qualification                             | CS               |  |  |  |  |
| Membership Number                         | 3706             |  |  |  |  |
| Date of Board Meeting in which appointed  | 02-08-2023       |  |  |  |  |
| Date of Issuance of Report to the company | 29-09-2023       |  |  |  |  |

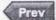

Next

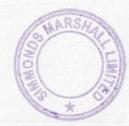

Home

Validate

| Voting results                                                               |            |
|------------------------------------------------------------------------------|------------|
| Record date                                                                  | 21-09-2023 |
| Total number of shareholders on record date                                  | 4098       |
| No. of shareholders present in the meeting either in person or through proxy | 1          |
| a) Promoters and Promoter group                                              | 0          |
| b) Public                                                                    | - 0        |
| No. of shareholders attended the meeting through video conferencing          |            |
| a) Promoters and Promoter group                                              | 5          |
| b) Public                                                                    | 17         |
| No. of resolution passed in the meeting                                      | 5          |
| Disclosure of notes on voting results                                        | Add Notes  |

Prev

and then believe the property of

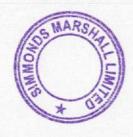

| Resolution (1)                                                                                                    |                               |                    |                     |                                                                                                    |                          |                        |                                      |                                       |
|----------------------------------------------------------------------------------------------------|-------------------------------|--------------------|---------------------|----------------------------------------------------------------------------------------------------|--------------------------|------------------------|--------------------------------------|---------------------------------------|
| Resolution required: (Ordinary / Special)  Whether promoter/promoter group are interested in the agenda/resolution?  Description of resolution considered |                               |                    |                     | No  To consider and adopt the Audited Financial Statements (Standalone & Consolidated) of the Company for the financial year ended March 31, 2023, together with the Reports of Director. |                          |                        |                                      |                                       |
| Category                                                                                                    | Mode of voting                | No. of shares held | No. of votes polled | % of Votes polled<br>on outstanding<br>shares                                                                                                    | No. of votes – in favour | No. of votes – against | % of votes in favour on votes polled | % of Votes against<br>on votes polled |
|                                                                                                    |                               | (1)                | (2)                 | (3)=[(2)/(1)]*100                                                                                                    | (4)                      | (5)                    | [6]=[(4)/(2)]*100                    | (7)=[(5)/(2)]*100                     |
|                                                                                                    | E-Voting                      |                    | 6621900             | 100.0000                                                                                                    | 6621900                  | 0                      | 100.0000                             | 0.0000                                |
| Promoter and                                                                                                    | Poll                          | 6621900            | 0                   | 0.0000                                                                                                    | 0                        | 0                      | 0                                    | 0                                     |
| Promoter Group                                                                                                    | Postal Ballot (if applicable) |                    | 0                   | 0.0000                                                                                                    | 0                        | 0                      | 0                                    | 0                                     |
|                                                                                                    | Total                         | 6621900            | 6621900             | 100.0000                                                                                                    | 6621900                  | 0                      | 100.0000                             | 0.0000                                |
|                                                                                                    | E-Voting                      |                    | 0                   | 0                                                                                                    | 0                        | 0                      | 0.0000                               | 0.0000                                |
| Public-                                                                                                    | Poll                          | 0                  | 0                   | 0                                                                                                    | 0                        | 0                      | 0.0000                               | 0.0000                                |
| Institutions                                                                                                    | Postal Ballot (if applicable) |                    | 0                   | 0                                                                                                    | 0                        | 0                      | 0.0000                               | 0.0000                                |
|                                                                                                    | Total                         | 0                  | 0                   | 0.0000                                                                                                    | 0                        | 0                      | 0.0000                               | 0.0000                                |
| LI PRESIDE                                                                                                    | E-Voting                      |                    | 382708              | 8.3595                                                                                                    | 382708                   | 0                      | 100.0000                             | 0.0000                                |
| Public- Non                                                                                                    | Poll                          | 4578100            | 0                   | 0.0000                                                                                                    | 0                        | 0                      | 0                                    | C                                     |
| Institutions                                                                                                    | Postal Ballot (if applicable) |                    | 0                   | 0.0000                                                                                                    | 0                        | 0                      | 0                                    | 0                                     |
|                                                                                                    | Total                         | 4578100            | 382708              | 8.3595                                                                                                    | 382708                   | 0                      | 100.0000                             | 0.0000                                |
|                                                                                                    | Total                         | 11200000           | 7004608             | 62.5411                                                                                                    | 7004608                  | 0                      | 100.0000                             | 0.0000                                |
|                                                                                                    |                               |                    |                     |                                                                                                    | Whether resolution       | is Pass or Not.        | Y                                    | es                                    |
|                                                                                                    |                               |                    |                     |                                                                                                    | Disclosure of            | notes on resolution    | Add                                  | Votes                                 |

## \* this fields are optional

| Details of Invalid Votes    |              |  |  |  |  |
|-----------------------------|--------------|--|--|--|--|
| Category                    | No. of Votes |  |  |  |  |
| Promoter and Promoter Group |              |  |  |  |  |
| Public Institutions         |              |  |  |  |  |
| Public - Non Institutions   |              |  |  |  |  |

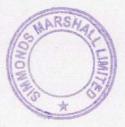

|                                      |                               |                         | Resi                | olution (2)                                                                                                    |                          |                           |                                            |                                       |  |  |
|--------------------------------------|-------------------------------|-------------------------|---------------------|----------------------------------------------------------------------------------------------------|--------------------------|---------------------------|--------------------------------------------|---------------------------------------|--|--|
|                                      | Res                           | solution required: (Or  | dinary / Special)   |                                                                                                    |                          | Ordinary                  |                                            |                                       |  |  |
| Whether                              | r promoter/promoter group are | e interested in the age | nda/resolution?     | Yes                                                                                                    |                          |                           |                                            |                                       |  |  |
| Description of resolution considered |                               |                         |                     | To appoint a Director in place of Mr. I. M. Panju (DIN: 00121748) who retires by rotation a being eligible, offers himself for re-appointment |                          |                           |                                            |                                       |  |  |
| Category                             | Mode of voting                | No. of shares held      | No. of votes polled | % of Votes polled<br>on outstanding<br>shares                                                                                                 | No. of votes – in favour | No. of votes –<br>against | % of votes in<br>favour on votes<br>palled | % of Votes against<br>on votes polled |  |  |
| The first five                       | Section 1997                  | (1)                     | (2)                 | (3)=[(2)/(1)]*100                                                                                                    | (4)                      | (5)                       | [6]=[(4]/(2)]*100                          | (7)=[(5)/(2)]*100                     |  |  |
| Promoter and                         | E-Voting                      |                         | 5621900             | 100.0000                                                                                                    | 6621900                  | 0                         | 100.0000                                   | 0.0000                                |  |  |
|                                      | Poll                          | 6621900                 | 0                   | 0.0000                                                                                                    | 0                        | 0                         | 0                                          | 0                                     |  |  |
| Promoter Group                       | Postal Ballot (if applicable) |                         | 0                   | 0.0000                                                                                                    | 0                        | 0                         | 0                                          | 0                                     |  |  |
|                                      | Total                         | 6621900                 | 6621900             | 100.0000                                                                                                    | 6621900                  | 0                         | 100.0000                                   | 0.0000                                |  |  |
|                                      | E-Voting .                    |                         | 0                   | 0                                                                                                    | . 0                      | 0                         | 0.0000                                     | 0.0000                                |  |  |
| Public-                              | Poll                          | 0                       | 0                   | 0                                                                                                    | 0                        | 0                         | 0.0000                                     | 0.0000                                |  |  |
| Institutions                         | Postal Ballot (if applicable) |                         | 0                   | 0                                                                                                    | 0                        | 0                         | 0.0000                                     | 0.0000                                |  |  |
|                                      | Total                         | 0                       | 0                   | 0.0000                                                                                                    | 0                        | 0                         | 0.0000                                     | 0.0000                                |  |  |
|                                      | E-Voting                      |                         | 382708              | 8.3595                                                                                                    | 382708                   | 0                         | 100.0000                                   | 0.0000                                |  |  |
| Public- Non                          | Poll                          | 4578100                 | 0                   | 0.0000                                                                                                    | 0                        | 0                         | 0                                          | 0                                     |  |  |
| Institutions                         | Postal Ballot (if applicable) |                         | 0                   | 0.0000                                                                                                    | 0                        | 0                         | 0                                          | 0                                     |  |  |
|                                      | Total                         | 4578100                 | 382708              | 8.3595                                                                                                    | 382708                   | 0                         | 100.0000                                   | 0.0000                                |  |  |
|                                      | Total                         | 11200000                | 7004608             | 62.5411                                                                                                    | 7004608                  | 0                         | 100.0000                                   | 0.0000                                |  |  |
|                                      |                               |                         |                     | A Solidar N                                                                                                    | Whether resolution i     | s Pass or Not.            | Ye                                         | 25                                    |  |  |
|                                      |                               |                         |                     |                                                                                                    | Disclosure of n          | ates an resolution        | Add N                                      | lotes                                 |  |  |

<sup>\*</sup> this fields are optional

| Details of Invalid Votes    |              |  |  |  |  |
|-----------------------------|--------------|--|--|--|--|
| Category                    | No. of Votes |  |  |  |  |
| Promoter and Promoter Group |              |  |  |  |  |
| Public Institutions         |              |  |  |  |  |
| Public - Non Insitutions    |              |  |  |  |  |

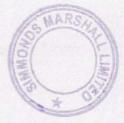

|                                      |                               |                                                                                                    | Resc                | olution (3)                                                                                                  |                          |                           |                                            |                                       |  |
|--------------------------------------|-------------------------------|----------------------------------------------------------------------------------------------------|---------------------|----------------------------------------------------------------------------------------------------|--------------------------|---------------------------|--------------------------------------------|---------------------------------------|--|
|                                      | Res                           | solution required: (Or                                                                                                    | dinary / Special)   |                                                                                                    |                          | Ordinary                  |                                            |                                       |  |
| Whether                              | promoter/promoter group are   | Yes =                                                                                                    |                     |                                                                                                    |                          |                           |                                            |                                       |  |
| Description of resolution considered |                               |                                                                                                    |                     | To Approve Appointment of Mr. Jamshid N. Pandole (DIN - 01800069) as a Non-Executive Director of the Company |                          |                           |                                            |                                       |  |
| Category                             | Mode of voting                | No. of shares held                                                                                                    | No. of votes polled | % of Votes polled<br>on outstanding<br>shares                                                                | No. of votes – in favour | No. of votes –<br>against | % of votes in<br>favour on votes<br>polled | % of Votes against<br>on votes polled |  |
|                                      | The market of                 | (1)                                                                                                    | (2)                 | (3)=[(2]/(1)]*100                                                                                            | (4)                      | (5)                       | [6]=[(4)/(2)]*100                          | (7)=[(5)/(2)]*100                     |  |
|                                      | E-Voting                      | Tomas de la constitución de la constitución de la c | 6621900             | 100.0000                                                                                                    | 6621900                  | 0                         | 100.0000                                   | 0.0000                                |  |
| Promoter and                         | Poll                          | 6621900                                                                                                    | 0                   | 0.0000                                                                                                    | 0                        | 0                         | 0                                          | 0                                     |  |
| Promoter Group                       | Postal Ballot (if applicable) |                                                                                                    | 0                   | 0.0000                                                                                                    | 0                        | 0                         | 0                                          | 0                                     |  |
|                                      | Total                         | 6621900                                                                                                    | 5621900             | 100.0000                                                                                                    | 6621900                  | 0                         | 100.0000                                   | 0.0000                                |  |
|                                      | E-Voting                      |                                                                                                    | 0                   | 0                                                                                                    | 0                        | 0                         | 0.0000                                     | 0.0000                                |  |
| Public-                              | Poll                          | 0                                                                                                    | 0                   | 0                                                                                                    | 0                        | 0                         | 0.0000                                     | 0.0000                                |  |
| Institutions                         | Postal Ballot (if applicable) |                                                                                                    | 0                   | 0                                                                                                    | 0                        | 0                         | 0.0000                                     | 0.0000                                |  |
|                                      | Total                         | 0                                                                                                    | 0                   | 0.0000                                                                                                    | 0                        | 0                         | 0.0000                                     | 0.0000                                |  |
| The Pa                               | E-Voting                      |                                                                                                    | 382708              | 8.3595                                                                                                    | 382708                   | 0                         | 100.0000                                   | 0.0000                                |  |
| Public- Non                          | Poll                          | 4578100                                                                                                    | 0                   | 0.0000                                                                                                    | 0                        | 0                         | 0                                          | 0                                     |  |
| Institutions                         | Postal Ballot (if applicable) |                                                                                                    | 0                   | 0.0000                                                                                                    | 0                        | 0                         | 0                                          | 0                                     |  |
|                                      | Total                         | 4578100                                                                                                    | 382708              | 8.3595                                                                                                    | 382708                   | 0                         | 100.0000                                   | 0.0000                                |  |
|                                      | Total                         | 11200000                                                                                                    | 7004608             | 62.5411                                                                                                    | 7004608                  | 0                         | 100.0000                                   | 0.0000                                |  |
|                                      |                               |                                                                                                    |                     |                                                                                                    | Whether resolution       | is Pass or Not.           | Y                                          | es                                    |  |
|                                      |                               |                                                                                                    |                     |                                                                                                    | Disclosure of r          | otes on resolution        | Add                                        | Votes                                 |  |

## " this fields are optional

| Details of Invalid Votes    |              |  |  |  |  |
|-----------------------------|--------------|--|--|--|--|
| Category                    | No. of Votes |  |  |  |  |
| Promoter and Promoter Group |              |  |  |  |  |
| Public Institutions         |              |  |  |  |  |
| Public - Non Insitutions    |              |  |  |  |  |

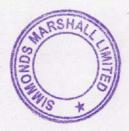

|                |                                      |                        | Reso                | olution (4)                                   |                                                                                                    |                        | Helicity III                         | SE Y                                  |  |
|----------------|--------------------------------------|------------------------|---------------------|-----------------------------------------------|----------------------------------------------------------------------------------------------------|------------------------|--------------------------------------|---------------------------------------|--|
|                | Res                                  | solution required: (Or | dinary / Special)   | Ordinary<br>No                                |                                                                                                    |                        |                                      |                                       |  |
| Whethe         | r promoter/promoter group are        | interested in the age  | enda/resolution?    |                                               |                                                                                                    |                        |                                      |                                       |  |
|                | Description of resolution considered |                        |                     |                                               | Payment of Remuneration to M/s. Joshi Apte & Associates, Cost Accountants (Firm Registra<br>No. 000240), the Cost Auditors of the Company for the Financial Year 2023-24 |                        |                                      |                                       |  |
| Category       | Mode of voting                       | No. of shares held     | No. of votes polled | % of Votes polled<br>on outstanding<br>shares | No. of votes – in favour                                                                                                    | No. of votes – against | % of votes in favour on votes polled | % of Votes against<br>on votes polled |  |
|                |                                      | (1)                    | (2)                 | (3)=[(2)/(1)]*100                             | (4)                                                                                                    | (5)                    | (6)=[(4)/(2)]*100                    | (7)=[(5)/(2)]*100                     |  |
|                | E-Voting                             |                        | 6621900             | 100.0000                                      | 6621900                                                                                                    | 0                      | 100.0000                             | 0.0000                                |  |
| Promoter and   | Poll                                 | 6621900                | 0                   | 0.0000                                        | 0                                                                                                    | 0                      | 0                                    | 0                                     |  |
| Promoter Group | Postal Ballot (if applicable)        |                        | . 0                 | 0.0000                                        | 0                                                                                                    | 0                      | 0                                    | 0                                     |  |
|                | Total                                | 6621900                | 6621900             | 100.0000                                      | 6621900                                                                                                    | 0                      | 100.0000                             | 0.0000                                |  |
|                | E-Voting                             | 1990                   | 0                   | 0                                             | 0                                                                                                    | 0                      | 0.0000                               | 0.0000                                |  |
| Public-        | Poll                                 | 0                      | 0                   | 0                                             | 0                                                                                                    | 0                      | 0.0000                               | 0.0000                                |  |
| Institutions   | Postal Ballot (if applicable)        |                        | 0                   | 0                                             | 0                                                                                                    | 0                      | 0.0000                               | 0.0000                                |  |
|                | Total                                | 0                      | 0                   | 0.0000                                        | 0                                                                                                    | 0                      | 0.0000                               | 0.0000                                |  |
|                | E-Voting                             |                        | 382708              | 8.3595                                        | 382708                                                                                                    | 0                      | 100.0000                             | 0.0000                                |  |
| Public- Non    | Poll                                 | 4578100                | 0                   | 0.0000                                        | 0                                                                                                    | 0                      | 0                                    | 0                                     |  |
| Institutions   | Postal Ballot (if applicable)        |                        | 0                   | 0.0000                                        | 0                                                                                                    | 0                      | 0                                    | 0                                     |  |
|                | Total                                | 4578100                | 382708              | 8.3595                                        | 382708                                                                                                    | 0                      | 100.0000                             | 0.0000                                |  |
|                | Total                                | 11200000               | 7004608             | 62.5411                                       | 7004608                                                                                                    | 0                      | 100.0000                             | 0.0000                                |  |
|                |                                      |                        |                     |                                               | Whether resolution i                                                                                                    | is Pass or Not.        | Y                                    | es                                    |  |
|                |                                      |                        |                     |                                               | Disclosure of n                                                                                                    | otes on resolution     | Add N                                | lotes                                 |  |

\* this fields are optional

| Details of Invalid Votes    |              |  |  |  |
|-----------------------------|--------------|--|--|--|
| Category                    | No. of Votes |  |  |  |
| Promoter and Promoter Group |              |  |  |  |
| Public Institutions         |              |  |  |  |
| Public - Non Institutions   |              |  |  |  |

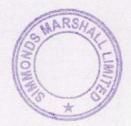

|                                                                                                    |                               |                                                                                                    | Reso                | olution (5)                                   |                          |                           |                                            |                                       |
|----------------------------------------------------------------------------------------------------|-------------------------------|----------------------------------------------------------------------------------------------------|---------------------|-----------------------------------------------|--------------------------|---------------------------|--------------------------------------------|---------------------------------------|
| Resolution required: (Ordinary / Special)                                                                      |                               |                                                                                                    | Special             |                                               |                          |                           |                                            |                                       |
| Whether promoter/promoter group are interested in the agenda/resolution?  Description of resolution considered |                               | No No |                     |                                               |                          |                           |                                            |                                       |
|                                                                                                    |                               | To Approve Appointment of Mr. Mukkaram Khoozema Faizullabhoy (DIN: 00013754), as an<br>Independent Director                                                                                                    |                     |                                               |                          |                           |                                            |                                       |
| Category                                                                                                    | Mode of voting                | No. of shares held                                                                                                    | No. of votes polled | % of Votes polled<br>on outstanding<br>shares | No. of votes – in favour | No. of votes –<br>against | % of votes in<br>favour on votes<br>polled | % of Votes against<br>on votes polled |
|                                                                                                    |                               | (1)                                                                                                    | (2)                 | (3)=[(2)/(1)]*100                             | (4)                      | (5)                       | (6)=[(4)/(2)]*100                          | (7)=[(5)/(2)]*100                     |
|                                                                                                    | E-Voting                      |                                                                                                    | 6621900             | 100.0000                                      | 6621900                  | 0                         | 100.0000                                   | 0.0000                                |
| Promoter and                                                                                                   | Poll                          | 6621900                                                                                                    | 0                   | 0.0000                                        | 0                        | 0                         | 0                                          | 0                                     |
| Promoter Group                                                                                                 | Postal Ballot (if applicable) |                                                                                                    | 0                   | 0.0000                                        | 0                        | 0                         | 0                                          | 0                                     |
|                                                                                                    | Total                         | 6621900                                                                                                    | 6621900             | 100.0000                                      | 6621900                  | 0                         | 100.0000                                   | 0.0000                                |
|                                                                                                    | E-Voting                      |                                                                                                    | . 0                 | 0                                             | 0                        | 0                         | 0.0000                                     | 0.0000                                |
| Public-<br>Institutions                                                                                        | Poll                          | 0                                                                                                    | 0                   | 0                                             | 0                        | 0                         | 0.0000                                     | 0.0000                                |
|                                                                                                    | Postal Ballot (if applicable) |                                                                                                    | 0                   | 0                                             | 0                        | 0                         | 0.0000                                     | 0.0000                                |
|                                                                                                    | Total                         | 0                                                                                                    | 0                   | 0.0000                                        | 0                        | 0                         | 0.0000                                     | 0.0000                                |
| Public- Non<br>Institutions                                                                                    | E-Voting                      |                                                                                                    | 382708              | 8.3595                                        | 382708                   | 0                         | 100.0000                                   | 0.0000                                |
|                                                                                                    | Poll                          | 4578100                                                                                                    | 0                   | 0.0000                                        | 0                        | 0                         | 0                                          | 0                                     |
|                                                                                                    | Postal Ballot (if applicable) |                                                                                                    | 0                   | 0.0000                                        | . 0                      | 0                         | 0                                          | 0                                     |
|                                                                                                    | Total                         | 4578100                                                                                                    | 382708              | 8.3595                                        | 382708                   | 0                         | 100.0000                                   | 0.0000                                |
|                                                                                                    | Total                         | 11200000                                                                                                    | 7004608             | 62.5411                                       | 7004608                  | 0                         | 100.0000                                   | 0.0000                                |
|                                                                                                    |                               |                                                                                                    |                     | 1                                             | Whether resolution i     | s Pass or Not.            | Y                                          | es                                    |
|                                                                                                    |                               |                                                                                                    |                     |                                               | Disclosure of n          | ates an resolution        | Add f                                      | Votes                                 |

<sup>&</sup>quot; this fields are optional

| Details of Invalid Votes    |              |  |  |  |
|-----------------------------|--------------|--|--|--|
| Category                    | No. of Votes |  |  |  |
| Promoter and Promoter Group |              |  |  |  |
| Public Insitutions          |              |  |  |  |
| Public - Non Institutions   |              |  |  |  |

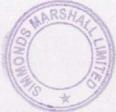